00:20:48 Merriman Market Analyst: Hi Rita and all!

00:26:53 MJ W: In FAR GT how do you give it a date range for your baseline?

00:28:22 MJ W: thx

00:32:00 Matthieu Kaiser: volatility seems to be greater around the équinoxes?

00:32:49 Matthieu Kaiser: Pisces/Aries and Virgo/Libra

00:34:35 Pouyan Zolfagharnia: Gianni the rows don't add up to 1235

00:34:56 Pouyan Zolfagharnia: they are about 600

00:35:33 Matthieu Kaiser: maybe that is for highs or lows only?

00:38:31 Merriman Market Analyst: one high and one low on avg every 15 days is the "sweet spot" I think for using this data for trading purposes

00:39:03 Danica Cordell-Reeh: Would this pattern be considered a reversal 123456. 3. 45678. So the reversal was only one day? That assumes 3 was the law fir the day not open or closed.

00:44:34 Daniel Ineichen:just to clarify - those values are still conditional upon sun being in libra. means we might have an interesting Sepember in 22

00:44:41 Pouyan Zolfagharnia: Would you pay much attention to Jupiter and Saturn?

00:52:21 Daniel Ineichen:Ray, Gianni, what is your experience about narrowing These timeframes further down. Does the moon Ingress Plays a role? does it differ from sign to sign? is it the moon in the middle of a certain sign?

00:53:42 Matthieu Kaiser: generally speaking, have you noticed larger values for new/full moons (regardless of the signs)?

00:54:11 Merriman Market Analyst: Yes, I use it com bination with the natural lunar cycle we presented in class 1 of this clurse.

00:54:32 Merriman Market Analyst: Course. first 20 degrees can be be one way last 10 degrees can be another.

00:55:46 Matthieu Kaiser: thanks

00:56:00 Daniel Ineichen:great, thanks a lot!

01:00:44 lian handaja: add that with the middle date of Mercury Rx in Oct.

01:25:53 Ali Alvarado Atias: The dilemma if an instrument will fall, make a trough, or continue to decline into a bearish date, it should also be considered what type of price action is the instrument in question in coming into this date. if in a strong multi year Uptrend, this bearish date might just bring a correction and reverse quickly, vs another scenario where previously it was a persistent downtrend might be more dramatic decline... my 2 cents  $\triangle$ 

01:27:25 Ali Alvarado Atias: Excellent ! TY

01:30:17 Ibrahim Koné: Also the IPO is not the birth of the company

01:32:16 Din Uppal: Did Ray enter the Silver trade last week ?

01:32:19 Matthieu Kaiser: but at the end of the day, you trade the stock, not the company

01:32:21 lian handaja: Ray & Gianni, what is your take on silver? It made an isolated low on Mon, and seems to loose gas after Fed's announcement and tested that low on Fri.

01:33:41 Matthieu Kaiser: and the stock price can decorrelate from the company Fundamentals for long (exactly the same as capital markets Don't fully correlate with macro Fundamentals)

01:34:02 Daniel Ineichen:and on bitcoin / eth. will they be at Risk of a downward reversal during the Oct period despite having made new lows just recently?

01:41:24 MJ W: Can you please show how to give a date range for your baseline?

01:43:22 Danica Cordell-Reeh: Does it pull the information for example BTC and other coins?

01:45:04 MJ W: can I input the start date?

01:45:48 Ibrahim Koné: The data pulled from the internet is coming from what source is that yahoo finance?

01:46:19 Danica Cordell-Reeh: Can you look for days where it increased x% and also decreased x% on the same day

01:46:46 Abhishek Singh:How do you search or get the Ticker / Symbol not known

01:46:57 lian handaja: how do you minimize the chart? and change the chart to weekly or monthly?

01:50:45 Rita Perea: ETHUSD

finance

01:52:12 Danica Cordell-Reeh: Cardamom is on Coinbase

01:52:21 Hui Fang Boo: I usually go to yahoo finance and use the same symbol used in yahoo

01:52:39 Rita Perea: 2010 for BTC

01:53:27 Hui Fang Boo: I managed to download data back to 2010 from tradingview

01:54:05 Joseph H: data is available on blockchain.com as csv file

01:54:35 Rita Perea: And on CoinCodex as a csv file

01:54:51 Ali Alvarado Atias: Will Far work from 3rd party Data vendors (IQ Feed)? TY

01:55:45 Hui Fang Boo: It's blx

01:55:58 Hui Fang Boo: BLX for the old btc data

01:56:03 Hui Fang Boo: In trading view

02:01:00 Danica Cordell-Reeh: Can you do both Went down 12% and also went up 12% on same day. And export the dates

02:02:38 Abhishek Singh: Symbol is BraveNew Coin Liquid Index on TradingView (BLX) has data from July 2010

02:03:17 Joseph H: https://www.statista.com/statistics/647523/worldwide-bitcoinblockchain-size/ ( data from 2009-2021 )

02:06:13 Vincent Wang: Say platinum

02:11:18 Joseph H: is there is any way to upload data manually?

02:16:26 Ali Alvarado Atias: If one is interested only in the Stats to perform the Quantitative Studies, is there a version of FAR available just for this? (Since most have already another software with charting and most TA indicators)

02:18:00 Ibrahim Koné: Does the program can be installed on any windows version 7, 10, 11?

02:18:35 Danica Cordell-Reeh: Do you have to have volume to import?

02:19:33 Vincent Wang: Thank you Gianni

02:19:46 Matthieu Kaiser: +1 on Ali's question

02:20:58 MJ W: how do you get the data into the metastock folder? mine was empty when I tried to pull it through?

02:22:37 MJ W: follow up--do I create Local File or use Legacy? (Thank you Fang for this idea)

02:23:15 Danica Cordell-Reeh: What is Legacy?

02:23:48 Rita Perea: Carlos, what is the Real Time symbol we would use for an Ethereum chart, please?

02:24:57 Daniel Ineichen:could we get a standardized Price feet for using FAR instead? I think the Price source would be critical

02:25:15 Daniel Ineichen:\*feed

02:26:01 MJ W: that folder was empty Ray

02:27:22 Hui Fang Boo: MJ, we can do a fb zoom screen share and I can try walk you through

02:27:23 MJ W: I'll try it again

02:28:25 Ibrahim Koné: Does the data from interactive broker is being directly downloaded from IB or it is the same process that with metastock?

02:28:44 lian handaja: Can you repeat the steps to bring up MMA Studies?

02:28:55 MJ W: @Huifang thank you

02:29:55 Rita Perea: Thank you Carlos!

02:31:22 Merriman Market Analyst: Lian, go to the tab that says "planets" at the top, click on MMA studies

02:31:49 Hui Fang Boo: Most welcome, MJ. Drop me a msg and we'll organise a time

02:33:19 Matthieu Kaiser: so it means that filtered waves are computed based on end-ofday prices?

02:33:20 Rita Perea: I subscribe to Carlos' real time data. It works very well.

02:34:43 Daniel Ineichen:thank you Rita. me too (upon your comment in the chat here a few weeks ago). appreciated! just wondered because sometimes the data history isn't the longest.

02:35:20 Ali Alvarado Atias: Ray, can you please go over all the MMA Studies that are/will be available in FAR? TY

02:38:39 Rita Perea: @Daniel, can we connect via email? Rita@RitaPerea.com I was able to convert and import longer data history from another source.

02:39:11 Daniel Ineichen:yes, I will contact you! Many thanks!

02:40:21 Hui Fang Boo: For those of you who are on the fb gap, I have uploaded tutorials on how to import data from metasotck and others

02:40:36 Ali Alvarado Atias: Will it display the next CRD date in Stocks for example? or do we need to find this out manually?

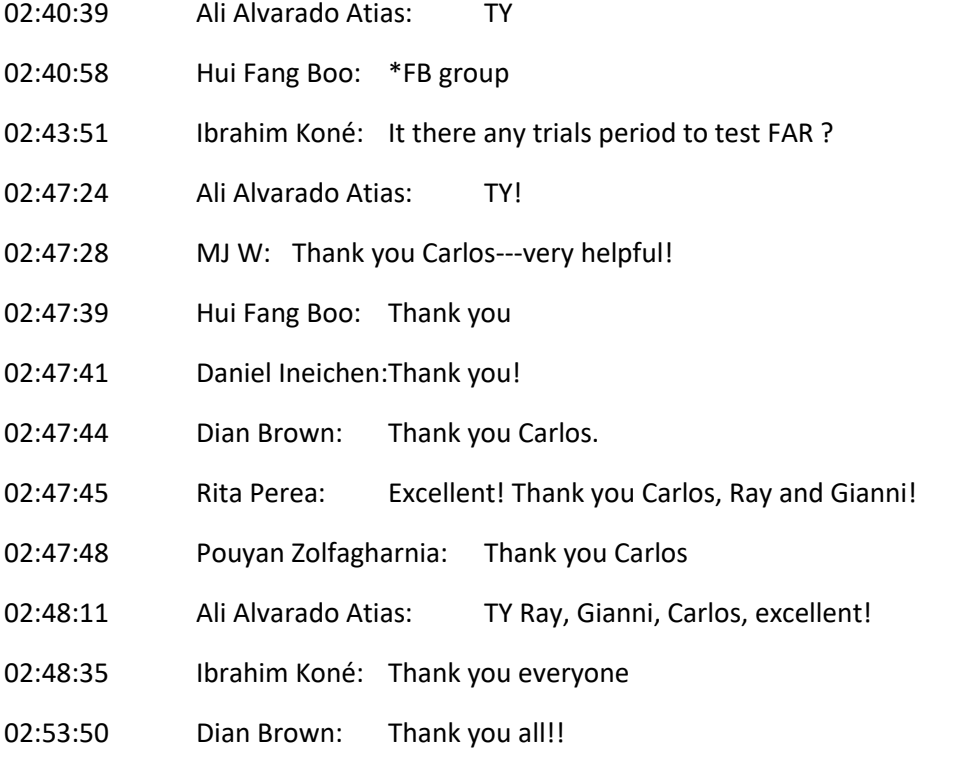

02:53:51 Pouyan Zolfagharnia: Thank you

- 02:53:53 Daniel Ineichen:thank you!
- 02:53:57 maya bothe: Thx, bye
- 02:54:01 Abhishek Singh:Thanks